#### DEPARTMENT OF WORKED SYSTEMS  $N \vdash \bot$ **AND SERVICES**

### Veszteségmentes forráskódolás

VIHIBB01 - Coding and IT Security, 2020

#### **István Vajda**

CrySyS Lab, BME vajda@crysys.hu

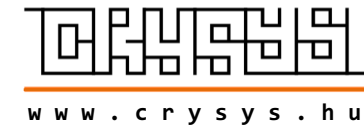

M Ű E G Y E T E M 1 7 8 2

## **Tartalom**

- § A forráskódolás célja
- § Alkalmazási területek
- § Veszteségmentes kódolás
	- Huffman-kódolás
	- LZW algoritmus

# **A forráskódolás célja**

**Cél** az információ hatékony továbbítása vagy tárolása:

- több információ átvitele adott csatornán, több információ tárolása adott tárhelyen
- sávszélesség, tárkapacitás igény csökkentés

A forráskódolás két ága:

- § veszteségmentes kódolás
- § veszteséges kódolás

## **Alkalmazási területek (veszteségmentes kódolás)**

Huffman kód (1952):

- § GZIP
- PKZIP (winzip etc.)
- § BZIP2
- JPEG rész-algoritmusa

LZW algoritmus (1984):

- UNIX *compress* algoritmusa
- § GIF (Graphics Interchange Format) kódolásban
- PDF-ben

# **Alkalmazási területek (veszteséges kódolás)**

Alkalmazások, amelyek nem léteznének forráskódolás nélkül**:**

- § Digitális televízió (DVB-T)
- § Internet video streaming (YouTube)

Alkalmazások, amelyek gazdaságossá váltak forráskódolás alkalmazásával:

- § Distribution of digital images
- § High definition television (HDTV) over IPTV

Számtalan alkalmazás használ forráskódolást:

- § Software distributed in compressed form
- § Audio data compression (MP3, AAC)
- § Mobile audio players (IPod,...) and mobile phones
- § Audio download (ITunes) and streaming services (Internet radio)
- § Digital images are typically compressed (JPEG)
- § Pictures on web sites are compressed
- § Digital video data compression (MPEG-2, H.264/AVC)
- § Output of video cameras, optical discs (DVD)
- § Video streaming (Youtube, Internet TV)
- § **Az Interneten a továbbított adatbitek kb. 70% -a forráskódolt video.**

# **Számpélda veszteséges forráskódolásra**(\*)

- § File tömörítés (text file, office dokumentum, program kód, ...)
- § Tipikus példa: 80 MByte tömörítése 20 Mbyte-ra (**25%-ra**)
- § Audio tömörítés
- § Sztereo: mintavételi frekvencia: 44,1 kHz
- § 16 bit/minta
- $\blacksquare$  =) Nyers adat sebesség: 44,1x16x2 = 1,41 Mbit/s
- § =) Tipikus adatsebesség tömörítéssel: 64 kbit/s (**4.5%-ra**)
- § Kép tömörítés
- § Kép méret: 3000x2000 minta (6 MegaPixel)
- § 3 színkomponens (vörös, zöld, kék) és 1 byte (8 bit) / minta
- $=$ ) Nyers file méret: 3000x2000x3 = 18 MByte
- § =) Tipikus tömörített méret: 1 MByte (**5.6%-ra**)
- § Video tömörítés
- § Képméret 1920x1080 pixel és keret sebesség 50 Hz
- § 8 bit/minta
- § 3 színkomponens (vörös, zöld, kék)
- § =) Nyers adat sebesség: 1920x1080x8x50x3 = 2,49 Gbit/s
- § =) Tipikus adatsebesség tömörítéssel: 12 Mbit/s (**0.5%-ra**)

## **Huffman-kód: karakter-gyakoriság tábla**

Tömörítendő szöveg:

"**Crysys is one of the best labs in cybersecurity**"

Karakter-gyakoriság tábla:

Karakter a b c e f h i l n o r s t u y Gyakoriság 1 3 3 5 1 1 3 1 2 2 3 6 3 1 4

**| Lossless\_compression**

### **Huffman-kód: a gyakoriságok bináris fája**

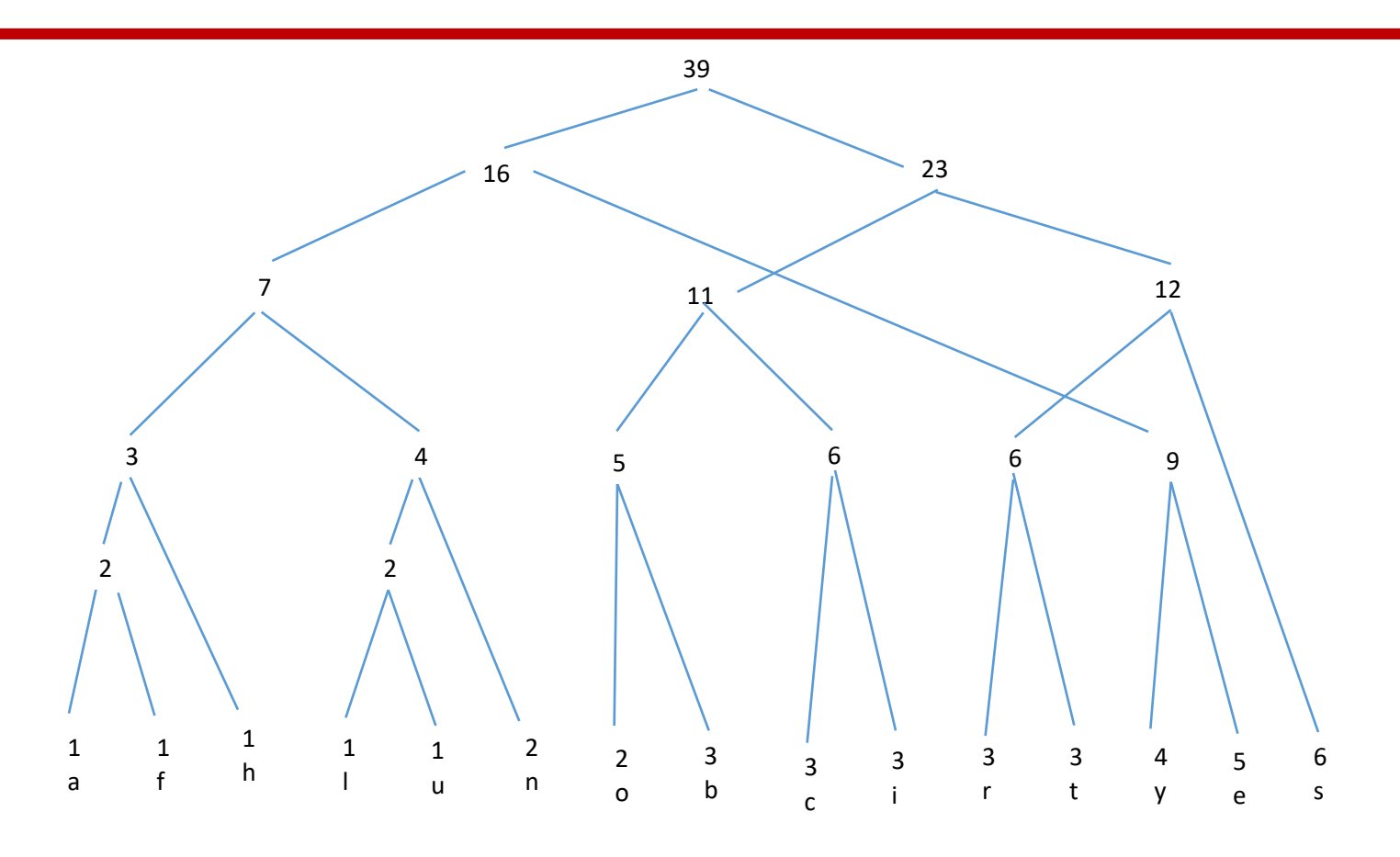

A fa generálása:

- a levelek a karakterekkel és gyakoriságukkal címkézve
- a gyökér felé (felfelé) haladva egy új csomópont úgy keletkezik, hogy összevonjuk azt a két csomópontot, amelyek frekvencia-összege a legkisebb (ha nem egyértelmű, egyik párt ezek közül)
- figyelembe vett csomópontot a további lépésekben már nem tekintünk

### **Huffman-kód: a kódszavak bináris fája**

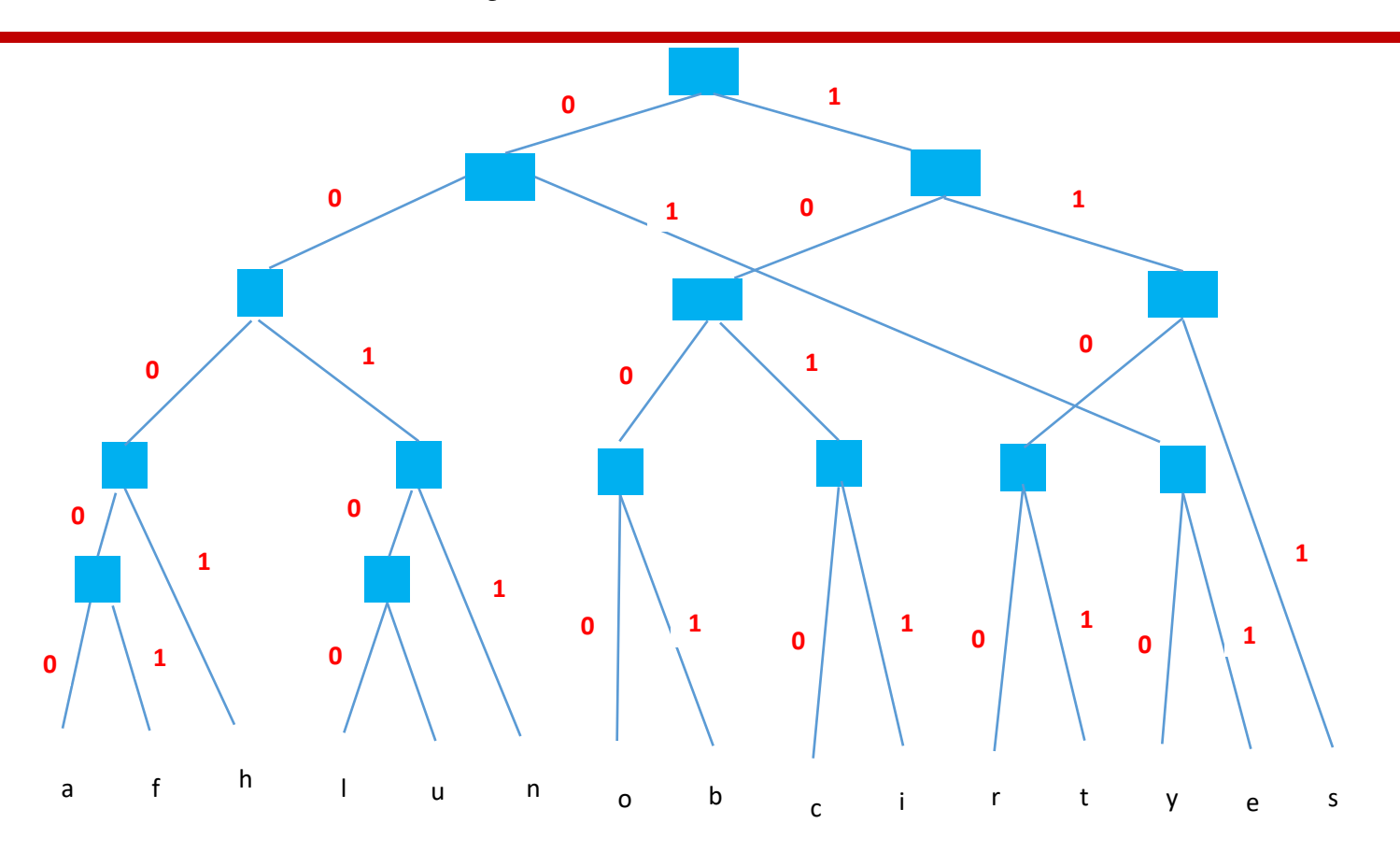

Éleket cimkézünk: egy él 0 (1) cimkéjű, ha bal oldali (jobb oldali) gyerekre mutat Egy levélhez (~karakterhez) tartozó kódszó bitjei a gyökértől a levélig vezető út éleinek cimkéi.

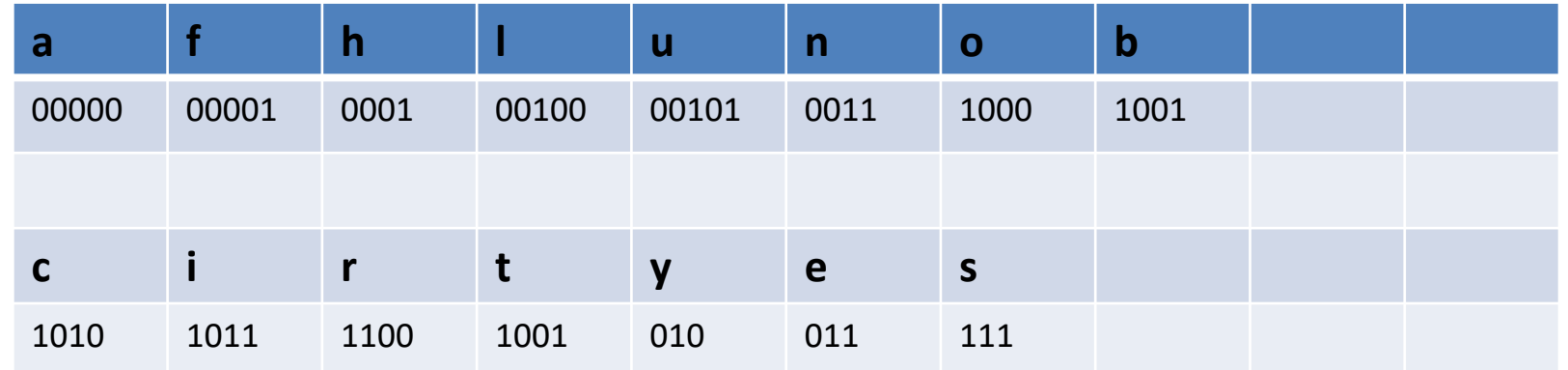

A tömörítés ötlete: a rövidebb kódszavak tendenciájukban a nagyobb gyakoriságú karakterekhez tartoznak

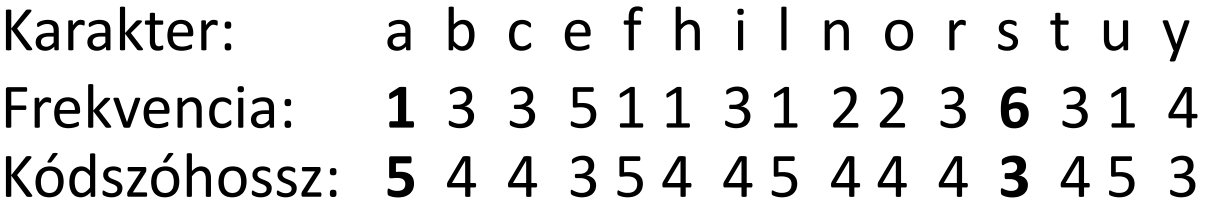

Kódolás: a karaktereket a kódszavakkal helyettesítjük

Az input szöveg bitmérete: 39x5=195 bit

A kódolt szöveg bitmérete: 148 bit

Tömörítési arány: 148/195=0.76

# **LZW – algoritmus**

- § Veszteségmentes tömörítő algoritmus
- § Szerzők: Lempel-Ziv-Welch (1984)
- Tulajdonsága: könnyen implementálható, HW implementációban nagyon gyors

Alkalmazások:

- § UNIX *compress* algoritmusa
- § GIF kódolásban
- § PDF -ben

### **Kódolás:**

- 1. A könyvtár inicializálása: az input ("szöveg") karakterei (indexekkel)
- 2. Azon leghosszabb W string megkeresése a könyvtárban, amely illeszkedik a pillanatnyi inputra.
- 3. Outputként küldjük W könyvtári indexét, valamint eltávolítjuk a W-nek megfelelő részt az inputból.
- 4. Bővítjük a könyvtárat a következő stringgel: (W,q) ahol q a következő karakter az inputban
- 5. Ugorjunk a 2. lépésre.

#### **Intuitív magyarázat:**

Ahogy egyre beljebb haladunk az inputban, egyre hosszabb stringek kerülnek a könyvtárba, így tendenciájában az input egyre hosszabb szeleteit tömöríthetjük indexbe.

*Az algoritmus jobban tömöríti azon inputokat, amelyek ismétlődő mintázatokat (rész-stringeket) tartalmaznak.* Az input kezdeti szakaszán kicsi a tömörítés.

- $\blacksquare$  Input: m = abbababacbaabcbe
- $\blacksquare$  ABC: a,b,c,(d),e
- § Könyvtár inicializálás:

 $a=1$ 

 $b=2$ 

 $c=3$ 

 $e=4$ 

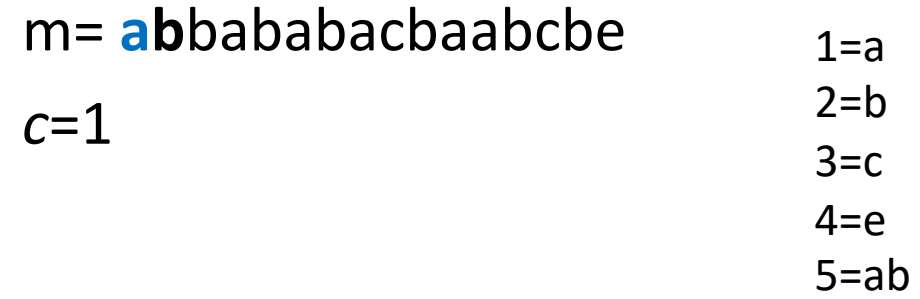

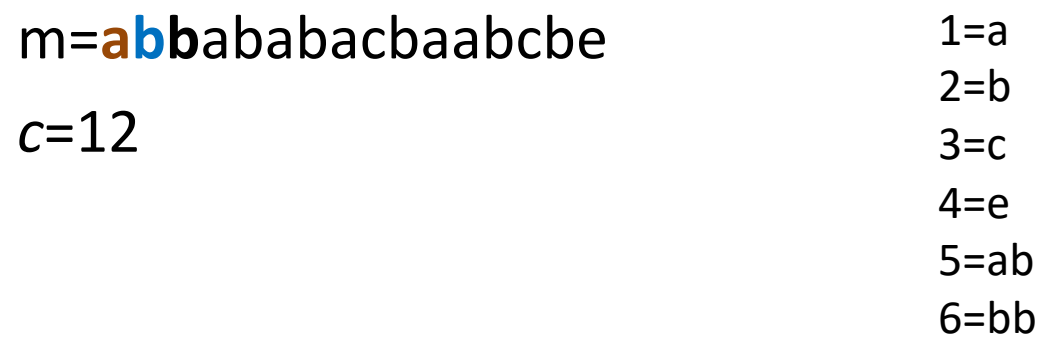

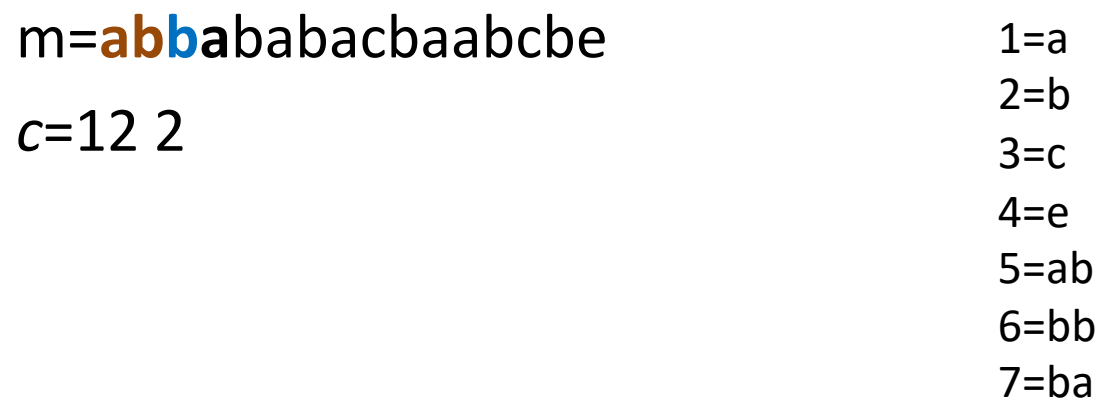

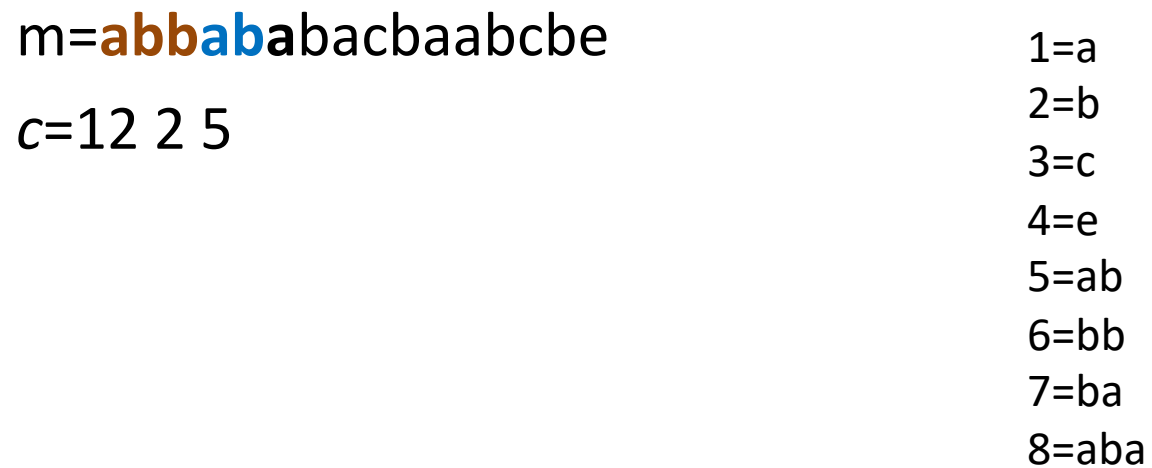

# m=abbababacbaabcbe

 $c=12258$ 

 $1 = a$  $2 = b$  $3=c$  $4 = e$  $5 = ab$  $6 = bb$  $7 = ba$ 8=aba 9=abac

### m=abbababacbaabcbe  $c=12258$  3

 $1=a$  $2 = b$  $3=c$  $4 = e$  $5 = ab$  $6 = bb$  $7 = ba$ 8=aba  $9 = abac$  $10 = cb$ 

### m=abbababacbaabcbe  $c=12258$  37

 $1=a$  $2 = b$  $3=c$  $4 = e$  $5 = ab$  $6 = bb$  $7 = ba$  $8 = aba$ 9 = abac  $10 = cb$  $11 = baa$ 

T=abbababacbaabcbe  $c=12258375$ 

 $1 = a$  $2 = b$  $3=c$  $4 = e$  $5 = ab$  $6 = bb$  $7 = ba$  $8 = aba$  $9 = abac$  $10 = cb$  $11 = baa$  $12 = abc$ 

# T=abbababacbaabcbe

 $c=1225837510$ 

 $1=a$  $2 = b$  $3=c$  $4 = e$  $5 = ab$  $6 = bb$  $7 = ba$  $8 = aba$ 9=abac  $10 = cb$  $11 = baa$  $12 = abc$  $13 = cbe$ 

### m=abbababacbaabcbe

 $c=12258$  37 5 10 4

 $1=a$  $2 = b$  $3=c$  $4 = e$  $5 = ab$  $6 = bb$  $7 = ba$  $8 = aba$  $9 = abac$  $10 = cb$  $11 = baa$  $12 = abc$  $13 = cbe$ 

m=abbababacbaabcbe

*c*= (1,2,2,5,8,3,7,5,10,4)

Egy kiegészítő egyszerű optimalizálási lépés:

1 2 3 4 5 7 8 10

*0 1 2 3 4 5 6 7*

Igy az eredmény:

*c'=* (*0,1,1,4,6,2,5,4,7,3*)

Tömörítés:

Input bináris hossza (m): 16·2=32 bit Kódszó bináris hossza (*c'*): 10·3=30 bit (emlékeztető: rövid szövegen kisebb a tömörítési lehetőség)

- § Mi a forráskódolás célja?
- § Miért hívunk veszteségmentesnek egy kódolást?
- § Nevezze meg a Huffmann-kódolás néhány alkalmazását!
- § Nevezze meg az LZW-kódolás néhány alkalmazását!
- § Hogyan generáljuk a Huffman kódolás frekvencia tábláját?
- § Mi a Huffman-kódolás tömörítés ötlete?
- § Mi az alaplépés Huffman kódfa építésekor?
- § Mi az alaplépés LZW könytár bővítésekor?
- § Mi az LZW-kódolás tömörítés ötlete?
- § Milyen inputokra a leghatékonyabb az LZW tömörítés?